# **Rechteck im Rechteck**

Günther Weber, Brilon Abbildungen von Günther Weber

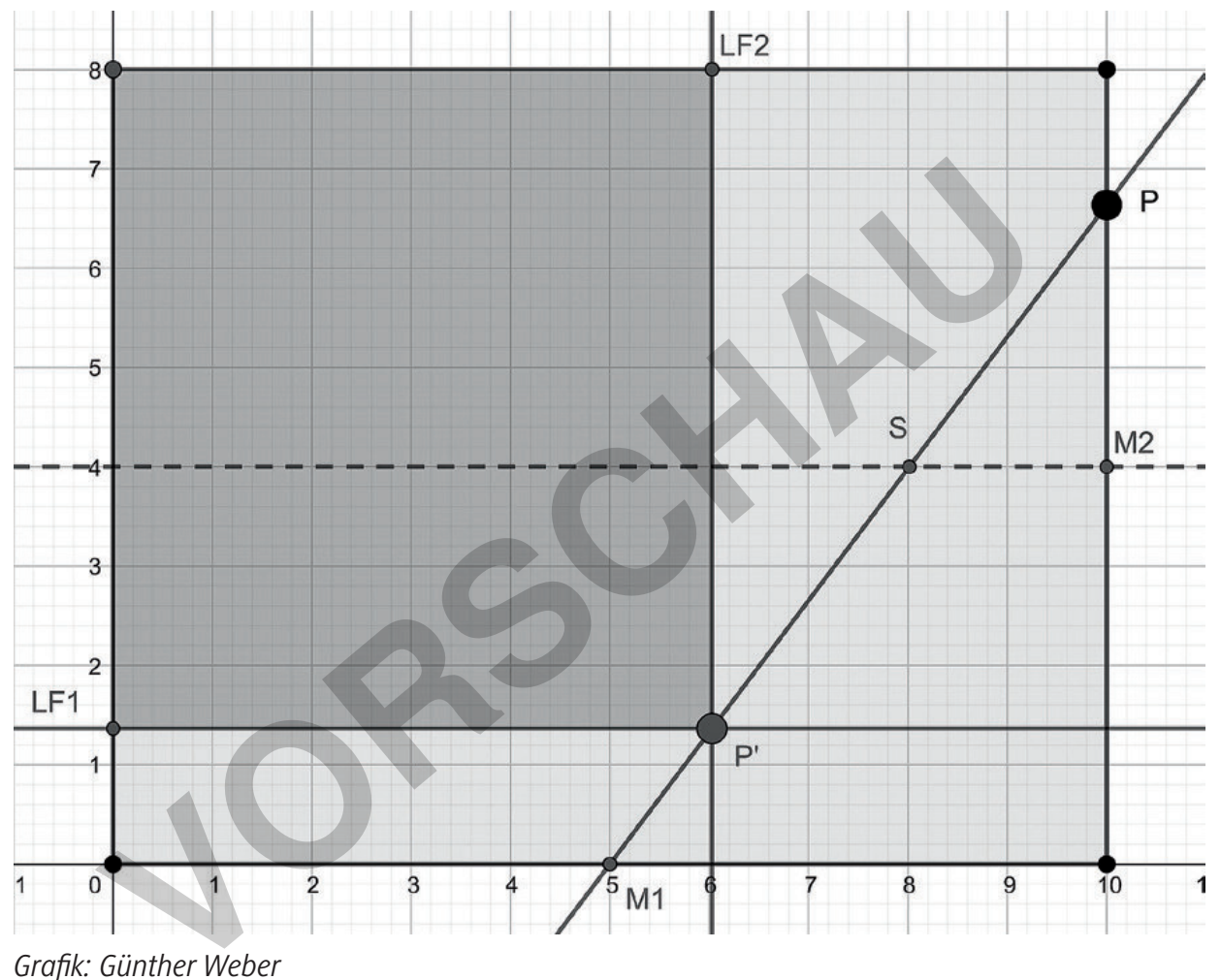

*Grafik: Günther Weber*

In einem Rechteck ist durch den Mittelpunkt einer Seite und einen Punkt P auf der benachbarten Seite eine Gerade festgelegt, die die Mittellinie des Rechtecks in einem Punkt S schneidet. Spiegelt man den Punkt P an S, so ist durch den Spiegelpunkt P ein in dem Ausgangsrechteck liegendes Rechteck festgelegt.

Im Beitrag bestimmen die Lernenden das Verhältnis der Flächeninhalte der beiden Rechtecke. Ebenso untersuchen sie, wie und ob sich das Verhältnis ändert, wenn der Punkt P auf der Rechteckseite seine Lage verändert, oder was passiert, wenn sie den Sacherhalt auf ein beliebiges Rechteck übertragen.

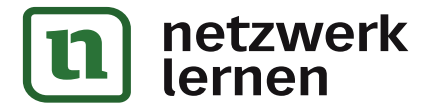

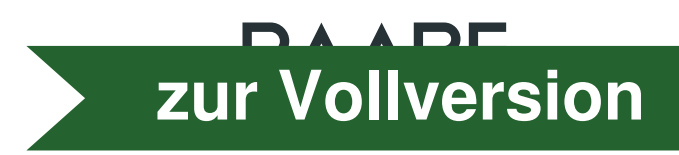

## **Rechteck im Rechteck**

### **Oberstufe (grundlegendes/weiterführendes Niveau)**

Günther Weber, Brilon Abbildungen von Günther Weber

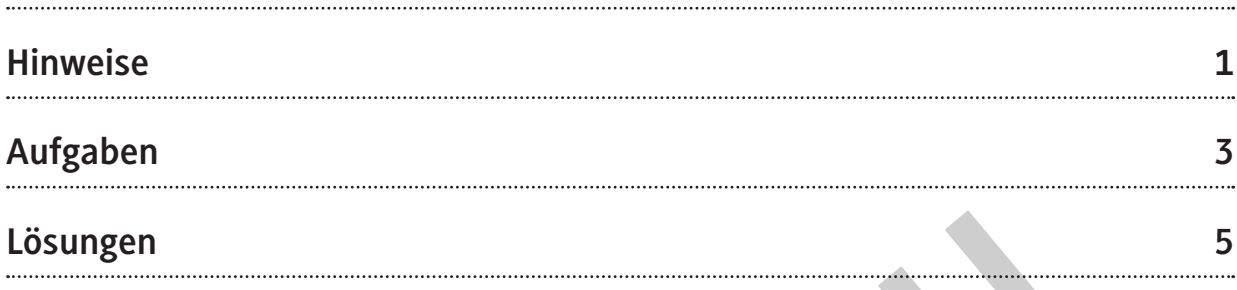

### **Die Schüler lernen:**

ihre bereits erworbenen Fähigkeiten in der analytischen Geometrie im räumlichen Koordinatensystem sicher anzuwenden. Dabei müssen sie nachweisen, dass ein Viereck ein ebenes Rechteck ist. Mit den Methoden der analytischen Geometrie bestimmen die Jugendlichen Geradengleichungen, berechnen die Koordinaten des Schnittpunkts von Geraden sowie die Koordinaten eines Spiegelpunktes. Die Lernenden ermitteln die Flächeninhalte des Ausgangsrechtecks sowie eines Rechtecks, das durch den Spiegelpunkt im Inneren des Ausgangsrechtecks festgelegt ist. Sie bestimmen das Flächenverhältnis der beiden Rechtecke und zeigen, dass dies unabhängig von der Lage eines Punktes auf der benachbarten Seite des Ausgangsrechtecks ist. In einem weiteren Schritt zeigen sie, dass das Flächenverhältnis unabhängig von den Seitenlängen des Ausgangsrechtecks ist. Dieser Beweis kann sogar mit den Kenntnissen der Algebra der Mittelstufe geführt werden. **Schüler lernen:**<br> **Voltiger der Schüler lernen:**<br>
Voltiger der analytischen Geometrie im räumlig vystem sicher anzuwenden. Dabei müssen sie nachweisen, dass ein Viere<br>
Veck ist. Mit den Methoden der analytischen Geometrie

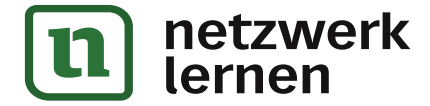

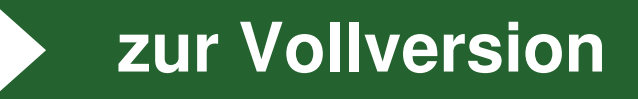

## **Überblick:**

Legende der Abkürzungen: **Ab** = Arbeitsblatt

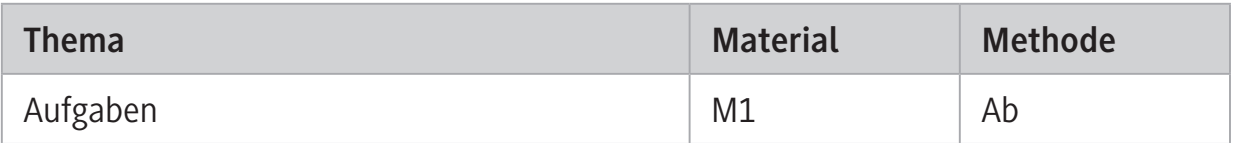

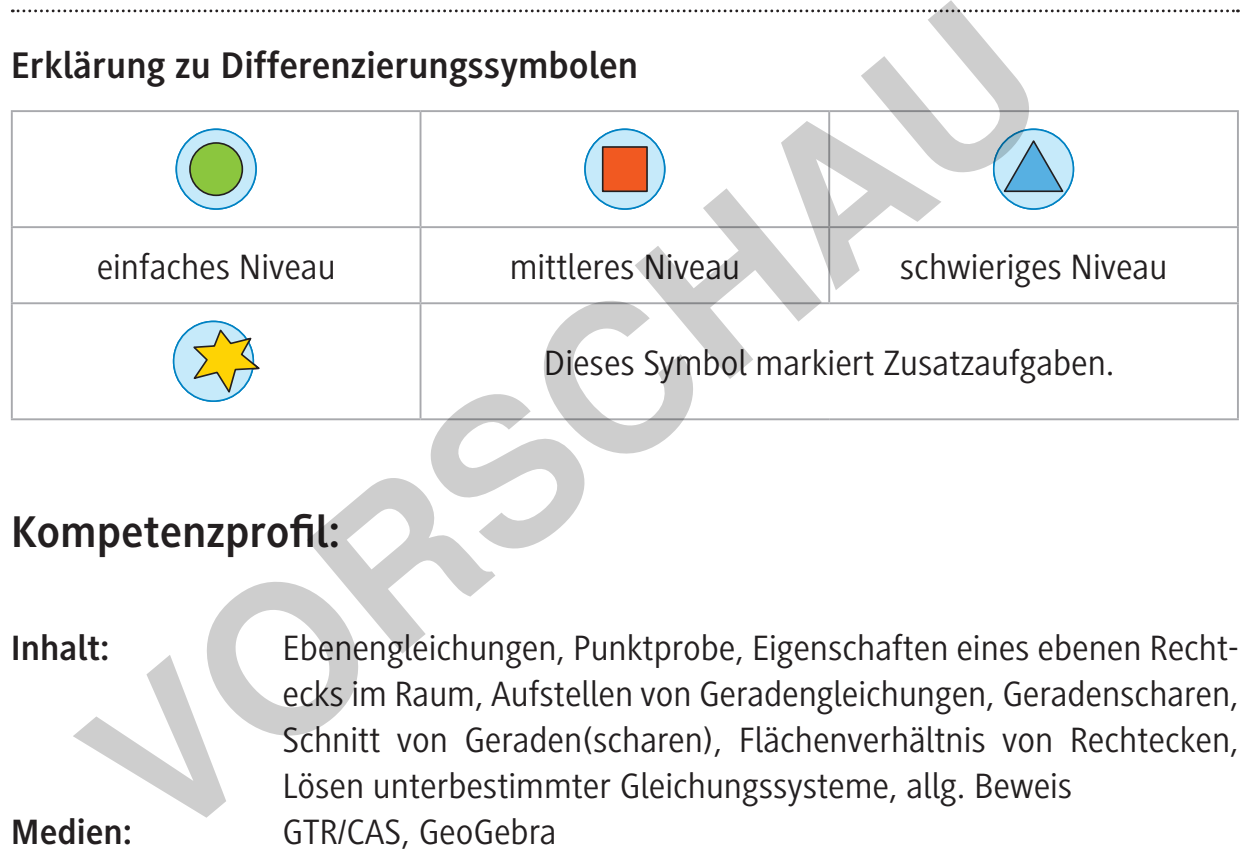

## **Kompetenzprofil:**

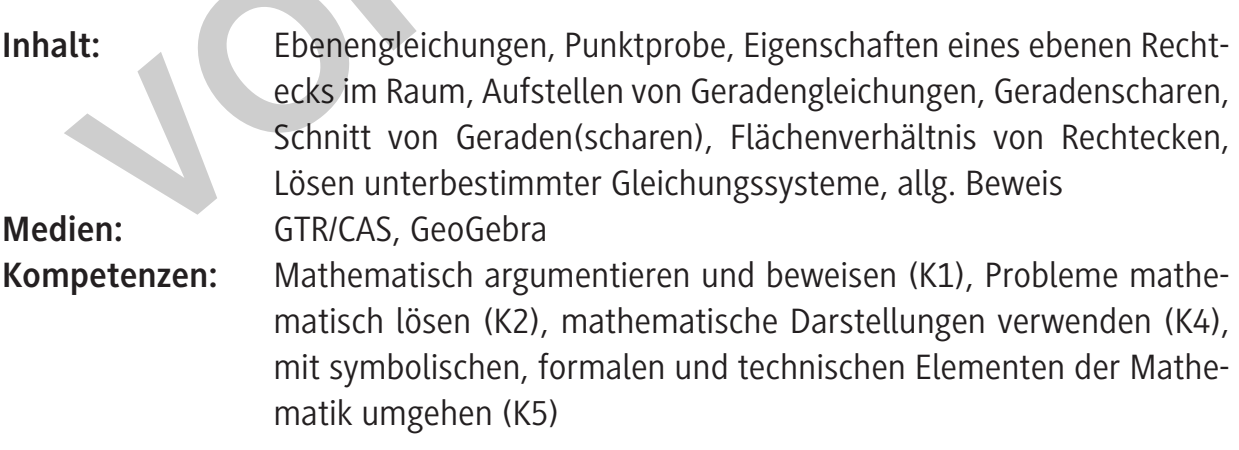

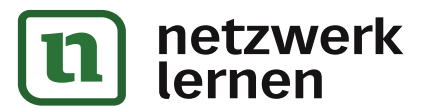

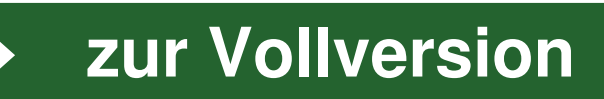

**[zur Vollversion](https://www.netzwerk-lernen.de/Rechteck-im-Rechteck)**

### **Hinweise**

#### **Lernvoraussetzungen:**

Die Lernenden kennen die charakteristischen Eigenschaften eines Rechtecks, die Normalund Parameterform der Ebenengleichung ebenso wie die Zwei-Punkte-Form bzw. Punkt-Richtungs-Form der Geradengleichung. Eine Punktprobe oder die Bestimmung des Schnittpunktes einer Geraden mit einer Geraden(schar) bereitet ihnen keine Probleme. Sie können mit den Methoden der analytischen Geometrie Abstandsberechnungen (auch mit Parameter) durchführen und Flächeninhalte von Rechteckflächen berechnen.

#### **Lehrplanbezug:**

Gegenstand des Unterrichts in analytischer Geometrie ist es, Eigenschaften von geometrischen Flächen mithilfe von Vektoren nachzuweisen. Das Aufstellen von Geraden und Ebenengleichungen gehört ebenso zum Inhalt wie die Bestimmung von Abständen zwischen Punkten, Geraden und Ebenen. Zudem nutzen die Lernenden mathematische Hilfsmittel und digitale Werkzeuge zum Erkunden des Flächenverhältnisses und verallgemeinern die Problemstellung. **Idanbezug:**<br>
Stand des Unterrichts in analytischer Geometrie ist es, Eigenschaft<br>
Stand des Unterrichts in analytischer Geometrie ist es, Eigenschaft<br>
Schen Flächen mithilfe von Vektoren nachzuweisen. Das Aufstellen v<br>
be

#### **Methodisch-didaktische Anmerkungen:**

Vor der Bearbeitung von Aufgabe 3 kann die Aufgabenstellung z. B. mithilfe von GeoGebra veranschaulicht werden. Ein Grafikrechner ermöglicht auch die experimentelle Lösung von Aufgabe 3 und somit eine Überprüfung der rechnerischen Lösung. Diese Aufgabe dient Ihnen auch zur Differenzierung nach Leistungsstärke. Lernschwächere Gruppen ersetzen den Parameter durch eine Zahl und lösen die Aufgaben dann im Speziellen. Zusätzlich können Lernschwächere die Fälle beschreiben, wenn der Punkt P im Eckpunkt des Rechtecks oder im Mittelpunkt der benachbarten Rechteckseite liegt.

Die Abbildungen auf der folgenden Seite zeigen den Fall, dass Punkt P im Eckpunkt des Rechtecks oder im Mittelpunkt der benachbarten Rechteckseite liegt.

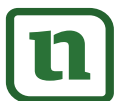

S-MATERIALIEN Analytische Geometrie Sek. II<br>E